#### The following slides contain advanced material and are optional.

## **Outline**

## Programming paradigms/languages

- Machine languages
- $\triangleright$  Procedural
- Object-oriented
- > Prototype-based
- Functional
- $\triangleright$  Visual
- > Logic
- Hardware
- Esoteric
- Multi-paradigm

### **Resources**

Code examples are taken from

<http://99-bottles-of-beer.net/>

Wikipedia

- [http://en.wikipedia.org/wiki/Programming\\_paradigm](http://en.wikipedia.org/wiki/Programming_paradigm)
- > [http://en.wikipedia.org/wiki/List\\_of\\_programming\\_languages\\_by\\_category](http://en.wikipedia.org/wiki/List_of_programming_languages_by_category)
- > [http://en.wikipedia.org/wiki/List\\_of\\_multi-paradigm\\_programming\\_languages](http://en.wikipedia.org/wiki/List_of_multi-paradigm_programming_languages)

### Low-level

- > Direct CPU instructions
- > Direct access to CPU registers
- > Direct access to memory

### $\triangleright$  Easy to compile

- $\triangleright$  Each instruction has a bit-representation
- $\triangleright$  Single-pass translation

#### Example: x86 Assembler

[http://99-bottles-of-beer.net/language-assembler-\(intel-x86\)-1144.html](http://99-bottles-of-beer.net/language-assembler-(intel-x86)-1144.html)

### **Machine languages: x86 Assembler**

segment .text

```
; this function converts integer in range 0-99 to string
integer to string:
       mov eax, dword [esp + 08h] ; get the vavlue
       mov ecx, 10 ; 
       sub edx, edx 
      div ecx \qquad \qquad ; divide it by 10
       mov ecx, dword [esp + 04h] ; get the output offset
      test eax, eax \qquad \qquad ; is greater than 9
       jz .skip_first_digit ; skip saving 0 char if no
      add al, 030h ; convert number to ascii char
      mov byte [ecx], al ; save
      inc ecx \cdot ; increase pointer
      jmp .dont test second digit ;
    .skip first digit: \qquad \qquad ; only if less then 10
       test edx, edx
      jz .skip second digit
    .dont test second digit: \qquad \qquad ; if it was greater than 10
      add dl, 030h <br>
; than second digit must by
      mov byte [ex], dl ; written at no condition
       inc ecx 
    .skip second digit: \hspace{1.6cm} ; only skip if value was 0
      mov byte [ecx], ah \qquad \qquad ; save the null ending char
      retn 4 \qquad \qquad ; ret and restore stack
```
# **Procedural**

Structured programming

- Procedures
- > Data global or per module
- Control structures: loops, conditionals

Example: Pascal

<http://99-bottles-of-beer.net/language-turbo-pascal-470.html>

### **Procedural: Pascal**

```
program Bottles;
uses wincrt;
var b: byte;
function plural(anz_flaschen: byte): string;
begin
   if anz_flaschen <> 1
     then plural:= 's'
     else plural:= ''
end; {plural}
begin
  screensize.y:= 1 + 99 \times 5;
   inactivetitle:= ' 99 Bottles of beer ';
   initwincrt;
   for b:=99 downto 1 do
     begin
      writeln(b :2, ' bottle' + plural(b) + ' of beer on the wall, ');
      writeln(b :2, ' bottle' + plural(b) + ' of beer.');
       writeln('Take one down, pass it around,');
      writeln((b-1) :2, ' bottle' + plural(b-1) + ' of beer on the wall.');
       writeln
     end
end. {Bottles}
```
# **Object-oriented**

Classes as operation abstraction Objects as data abstraction **>Inheritance** 

Dynamic binding

Example: Eiffel

<http://99-bottles-of-beer.net/language-eiffel-231.html>

### **Object-oriented: Eiffel**

```
class BEER
create
    make
feature
    shelf: SHELF
    make is
       do
          from
              create shelf.make (99)
          until
              shelf.empty
          loop
              io.put_string (shelf.description)
              shelf.remove
             io.put string ("Take one down, pass it all around%N%N")
          end
          io.put_string (shelf.description)
          io.put_string ("Go to the store and buy some more%N%N")
          shelf.make (99)
          io.put_string (shelf.description)
       end
```
end -- class BEER

No class definitions Data and functions are added to objects Objects are cloned to create new objects

Example: JavaScript

<http://99-bottles-of-beer.net/language-eiffel-231.html>

# **Prototype-based: JavaScript**

var Song = function(){};

```
//add methods to the prototype, to affect the instances of the class Song
Song.prototype = {
           map: function( src, fn ){
                       var
                                   mapped = \begin{bmatrix} 1 \\ 1 \end{bmatrix}, //will hold the mapped items
                                   pos = src.length; //holds the actual index
                       while( pos-- )
                                   mapped[pos] = fn.call( this, src[pos], pos );
                       return mapped;
           },
           bottle:function( left ){
                       switch( left ){
                                   case 0: return 'no more bottles';
                                   case 1: return '1 bottle';
                                   default: return left + ' bottles';
                        }
            },
           buy:function( amount ){
                       this.bottles = Array(amount+1);
            },
...
};
var bottlesSong = new Song();
bottlesSong.buy( 99 );
var lyrics = bottlesSong.sing( '<br/>br />' );
document.body.innerHTML = lyrics;
```
# **Functional**

Stateless & Side-effect free More like mathematical functions Higher-order functions

Functions as arguments and results

Example: Haskell

<http://99-bottles-of-beer.net/language-haskell-1613.html>

### **Functional: Haskell**

```
bottles :: Int -> String
bottles n
  |n == 0 = "no more bottles"|n == 1 == "1 bottle"
  |n > 1 = show n + " bottles"
verse :: Int -> String
verse n
  |n == 0 = "No more bottles of beer on the wall, no more bottles ..."
           ++ "Go to the store and buy some more, 99 bottles of beer ..."
```

```
|n > 0 = bottles n ++ " of beer on ..., " ++ bottles n ++ " of beer.\n"
        ++ "Take one down and pass it around, " ++ bottles (n-1)
        ++ " of beer on the wall.\n"
```

```
main = mapM (putStrLn. verse) [99, 98..0]
```
## **Visual**

Program represented by diagram Possible to visualize program execution / data flow

Example: LabView

<http://99-bottles-of-beer.net/language-labview-729.html>

## **Visual: LabView**

Contributed by Tom SAVU www.tomsavu.net

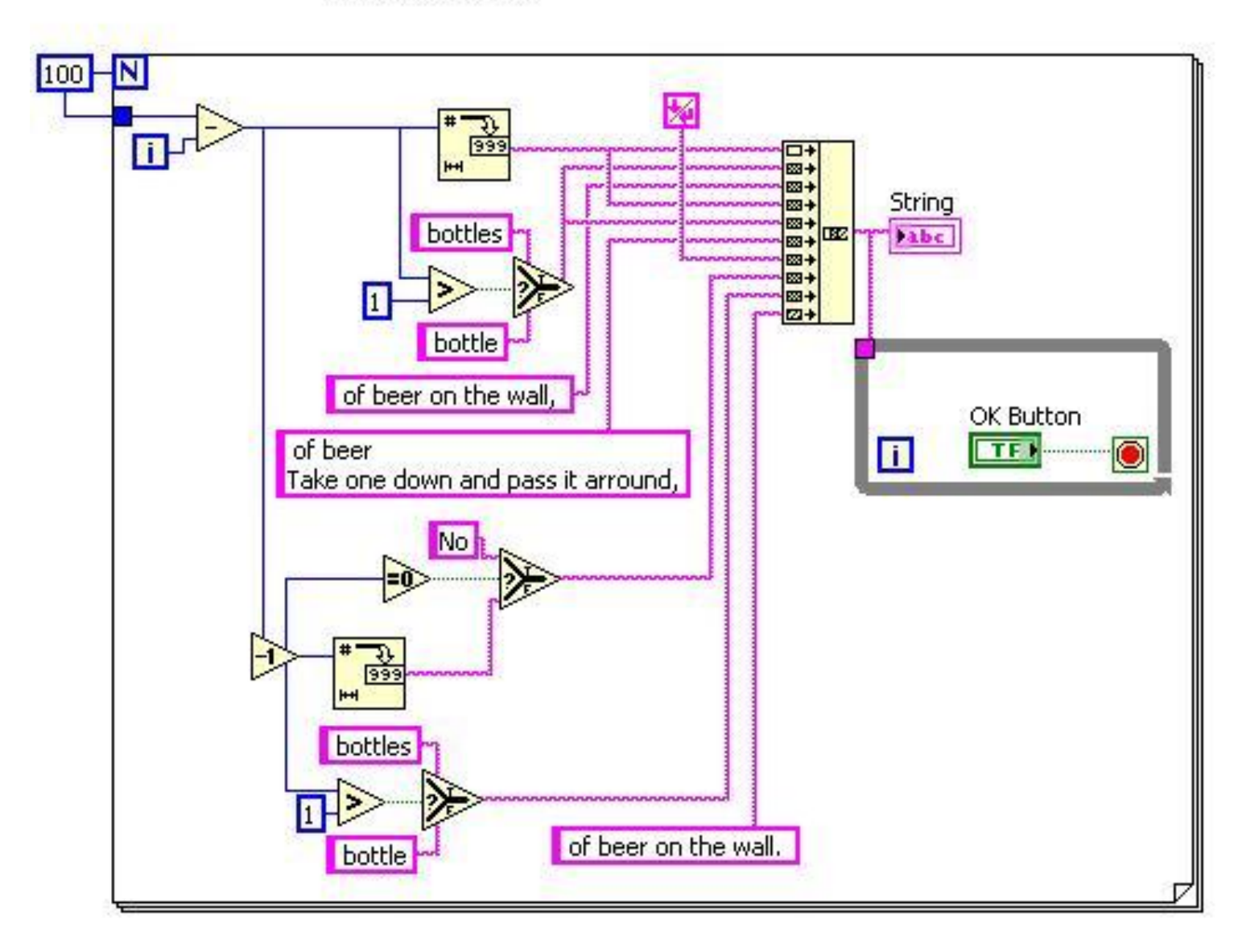

# **Logic**

- Declare facts and rules Ask questions Automatically resolved
	- $>$  SLD resolution
	- > Backtracking
- Example: Prolog
	- <http://99-bottles-of-beer.net/language-prolog-1114.html>

# **Logic: Prolog**

wall capacity(99).

wait()  $:-$  true. report bottles(0) :- write('no more bottles of beer'),  $\cdot$ . report bottles(X) :- write(X), write(' bottle'),  $(X = 1 \rightarrow true ; write('s'))$ write(' of beer'). report wall(0, FirstLine) :-(FirstLine = true -> write('No ') ; write('no ')), report bottles('more'), write(' on the wall'), !. report wall(X, ) :- report bottles(X), write(' on the wall'). sing verse(0) :- !, report wall('No more', true), write(', '), report bottles('no more'), write('.'), nl, write('Go to the store and buy some more, '), wall capacity(NewBottles), report wall(NewBottles, false), write('.'), nl. sing verse(X) :- report wall(X, true), write(', '), report bottles(X), write('.'), nl, write('Take one down and pass it around, '), Y is X - 1, report wall(Y, false), write('.'), nl, nl, wait(5), sing verse(Y).

:- wall capacity(Bottles), sing verse(Bottles).

## **Hardware**

- Limited instructions
	- $>$  Signal input/output
	- $\triangleright$  Choice
	- Limited loops (unrolling)
- $\blacktriangleright$  , Compiled" to hardware

Example: VHDL

<http://99-bottles-of-beer.net/language-vhdl-168.html>

## **Hardware: VHDL**

```
entity beer_song is
    port(bottles: out integer;
         words: out string(1 to 28);
        start singing: in boolean);
end beer_song;
architecture silly of beer song is
begin
    lets sing: process
    begin
        wait on start singing until start singing;
         for index_bottles in 99 downto 1 loop
                bottles <= index_bottles;
                words \leq "bottles of beer on the wall,";
                 wait for 5 sec;
                 bottles <= index_bottles;
                words <= "bottles of beer, ";
                 wait for 5 sec;
                words \leq "take one down, ";
                wait for 5 sec;
                words \leq "pass it around, ";
                wait for 5 sec;
                bottles \leq index bottles - 1;
                 words <= "bottles of beer on the wall."
                wait for 5 sec.
         end loop;
         assert false report "No more beer!" severity warning;
    end process lets sing;
end silly;
```
## **Esoteric**

Whatever you can imagine

#### Example: BrainFuck

<http://99-bottles-of-beer.net/language-brainfuck-1539.html>

#### Example: Whitespace

[http://99-bottles-of-beer.net/language-whitespace-154.html](http://99-bottles-of-beer.net/language-brainfuck-1539.html)

### **Esoteric: BrainFuck**

...

```
# Set beer counter to 99
>>>>>>>>>
>++++++++++[-<++++++++++>]<-
<<<<<<<<# Create output registers
++++++++++[->++++>++++>++++>++++<<<<] add 0x28 to all from (1) to (4)
++++++++[->>>++++++++>++++++++<<<<] add 0x40 to all from (3) and (4)
++++[->>>>++++<<<<] add 0x10 to (4)
++++++++++ set (0) to LF
>-------- set (1) to SP
>++++ set (2) to comma
>>>>>>> go to beer counter (9)
\lceil<<<<+++ state 1 in (5)
          >+ state 2 in (6)
          >++ state 3 in (7)
          << go to (5)[
                    >>>> go to (9)
                    \lceil[->+>+<<]>>[-<<+>>]<[>++++++++++[->>+>+<<<]
                              \langle \langle \rangle > \rangle \langle -\langle \langle \langle -| \rangle \rangle > \rangle > \langle \langle \langle -| \rangle \rangle \langle -++++++[-<++++++++>]<<[<->[->-<]]>->>>[>]+[<]<<[
                              ->>>[>]<+[<]<<<]<>><<>>>]<<|<+>>[->+<<+>]<
                              <<<<|>>| - <<+>>| << | > | - | >>> >> | > | < | . | - | < \rangle<<<<<<
                    ]\rightarrow +\ll inc (11) and go to (9)
                    [>]>> if (9) empty go to (11) else (12)
                    \Gamma
```
Most languages combine different paradigms

 $\sum$ Java

- imperative/procedural, generic, reflective, objectoriented (class-based)
- Eiffel
	- imperative/procedural, generic, object-oriented (class-based), concurrent (SCOOP)

 $\geqslant$ Oz

 concurrent, constraint, dataflow, distributed, functional (evaluation: eager, lazy), imperative, logic, object-oriented (class-based)